#### Multicore ProgrammingPitfalls and Solutions

#### Madan Musuvathi

Research in Software EngineeringMicrosoft Research

#### My Team at MSR

- Research in Software Engineering
	- http://research.microsoft.com/rise

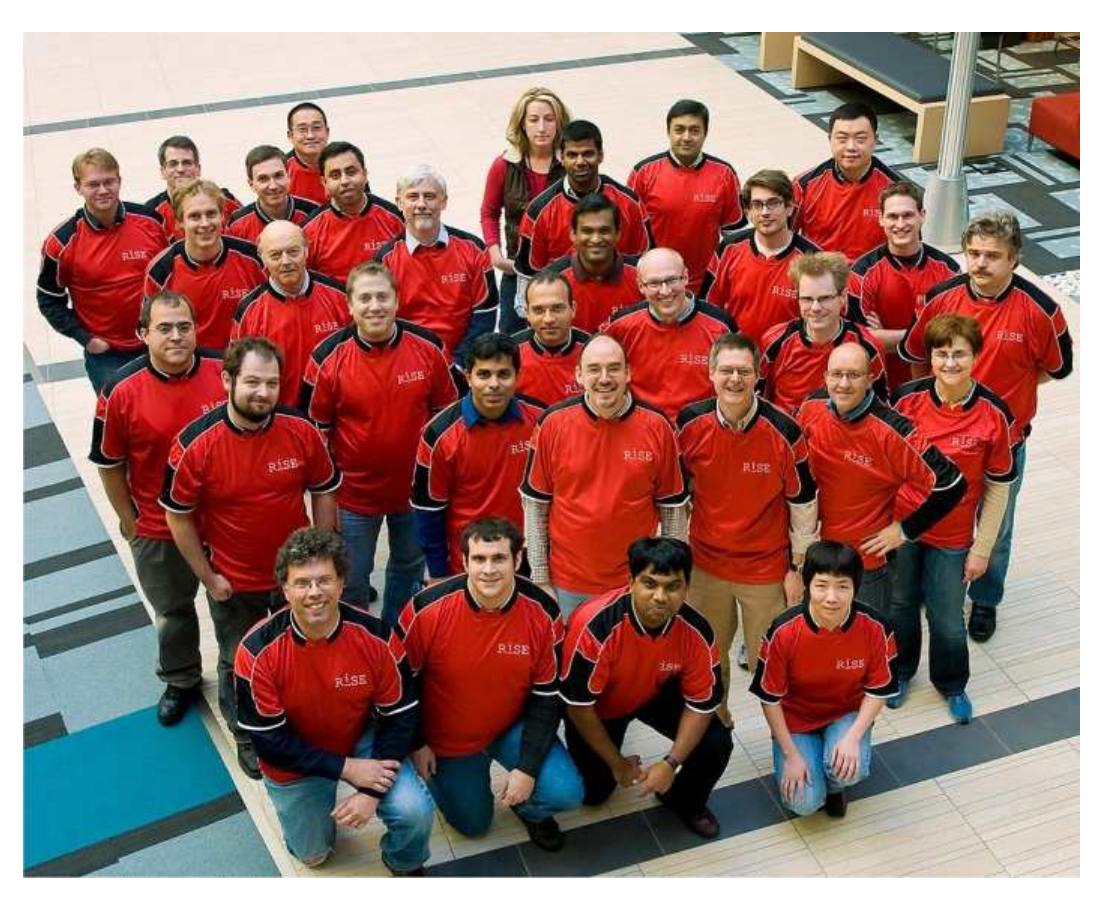

#### My Team at MSR

- Research in Software Engineering
	- http://research.microsoft.com/rise
- Build program analysis tools
- Research new languages and runtimes
- Study new logics and build faster inference engines
- **Improve software engineering methods**

#### http://research.microsoft.com/rise

#### Research in Software Engineering (RiSE)

R1SE coordinates Microsoft's Research in Software Engineering in<br>SE, to bring those advances to Microsoft's business, and to take care of those SE technologies that are critical to the company, but not inherently linked to particular products.

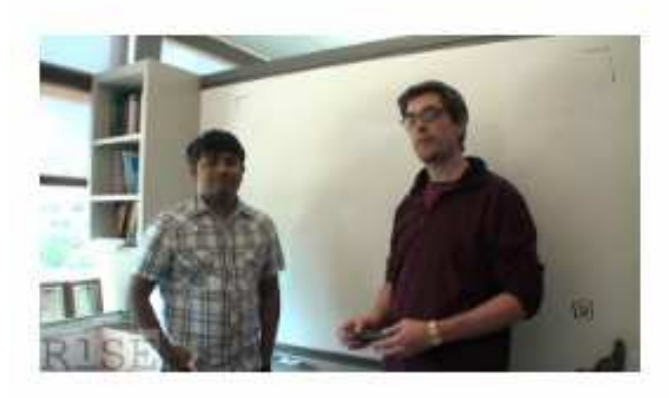

Madan Musuvathi and Sebastian Burckhardt - Concurrency Fuzzing with Cuzz

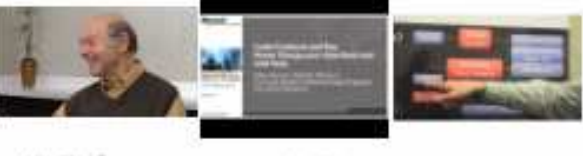

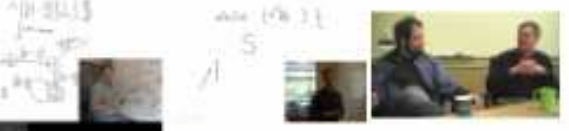

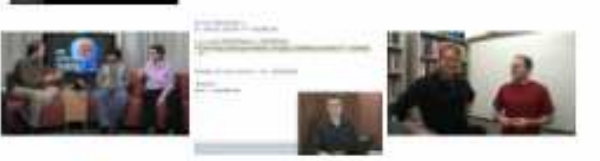

see all...

- **Tools**
- **Publications**
- People
- Movies on Channel9
- Connect on Facebook
- Past Projects

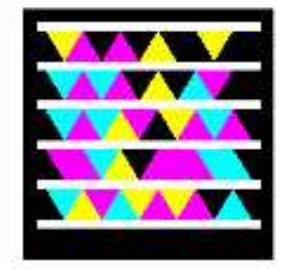

#### This talk is aboutRace Conditions

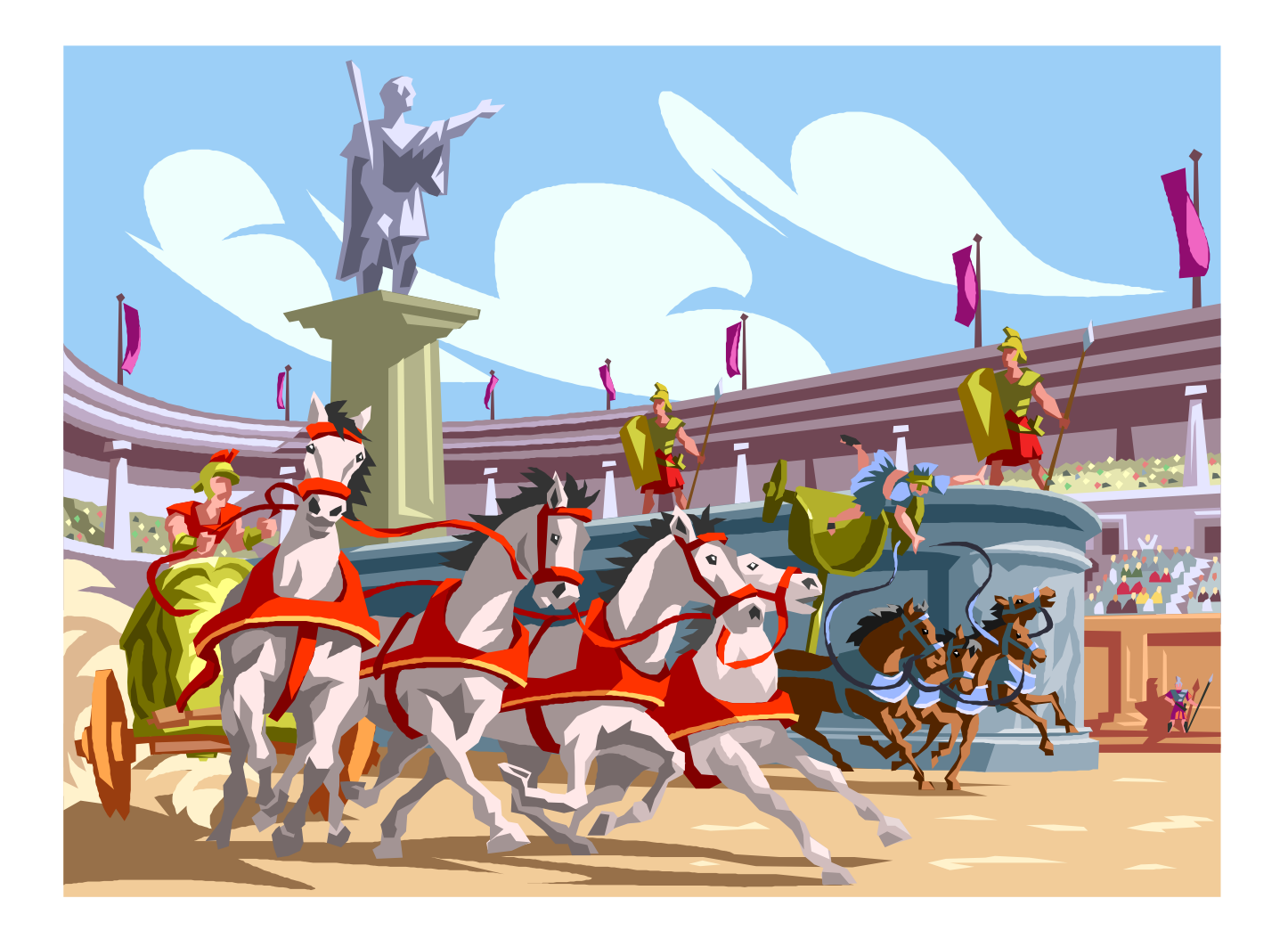

# This talk is aboutRace ConditionsAnd how to deal with them

#### Race Conditions == Timing Errors

- Unexpected timing of program events
	- Threads, inputs, event handlers, timers, …
- Can result in bugs that are
	- HARD to find
	- HARD to reproduce
	- HARD to debug
	- HARD to fix
- Some of the most expensive in terms of dev/test time

## Fundamental Problem

 We don't know how to make computers do multiple things at the same time

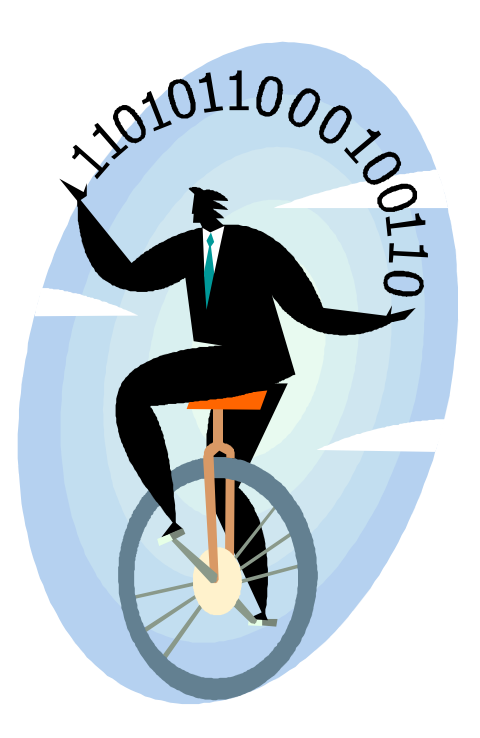

#### Recent Hardware Trends

Moore's law = No. of transistors doubles every two years

Moore's law now

produces more cores

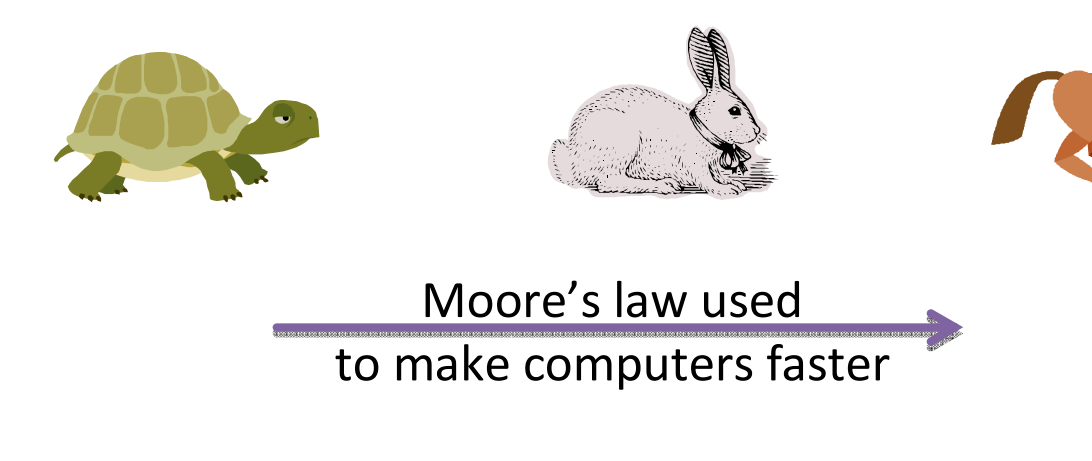

More programmers exposedto race conditions

#### Race Condition Example

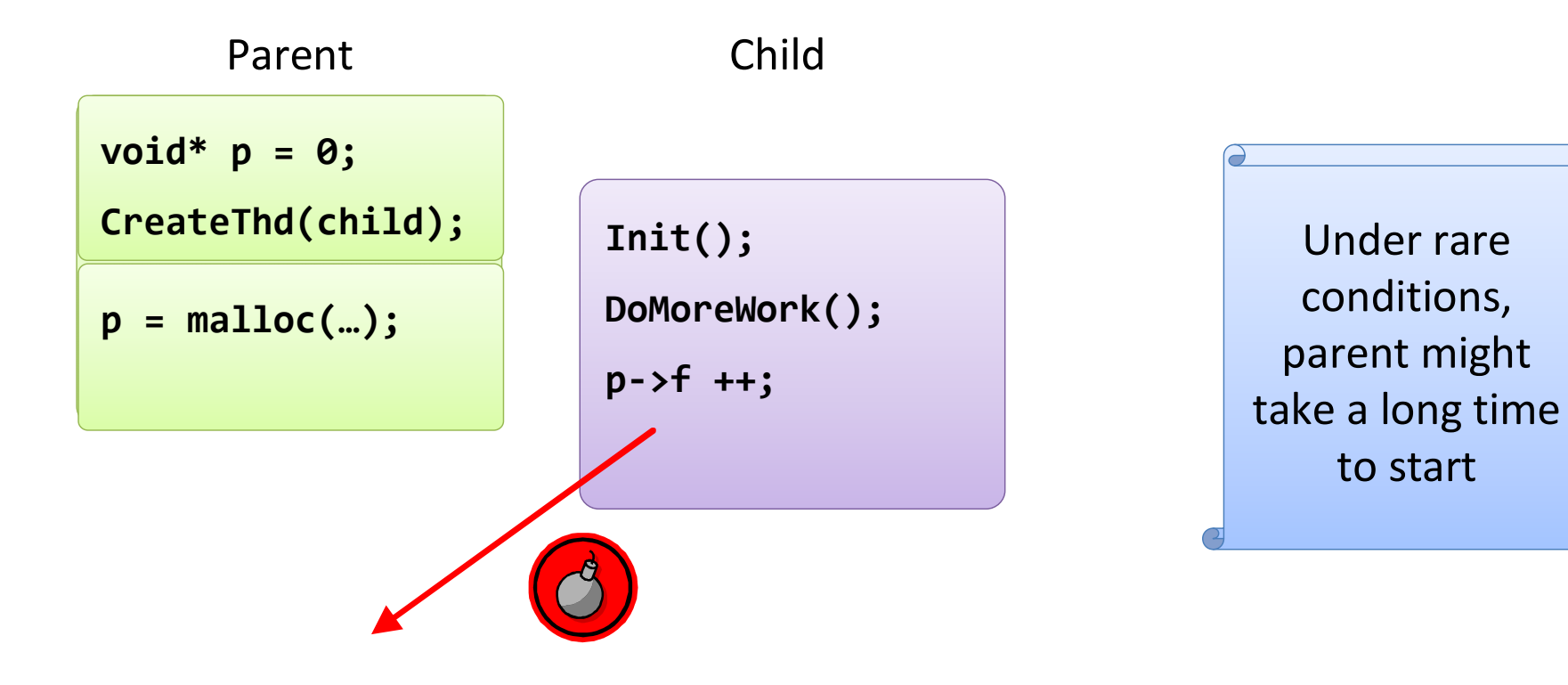

#### Even "single-threaded" programs have race conditions

#### JavaScript: lingua franca of the web

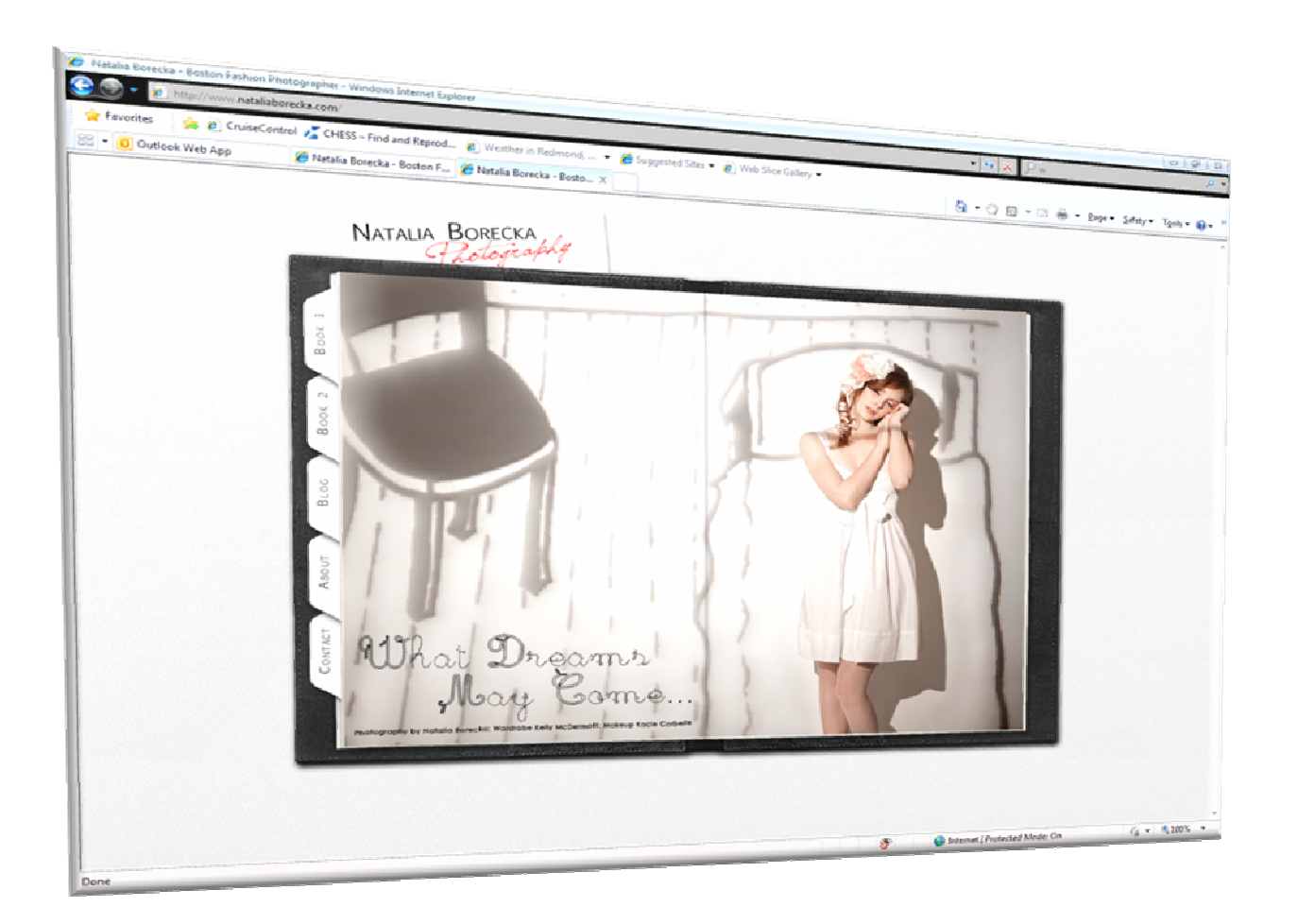

## How to Deal with Race Conditions

#### Simple Answer

•Identify the sources of nondeterminism

Identify the space of all behaviors of your program

Use tools to explore this space

#### Thread Schedule Space

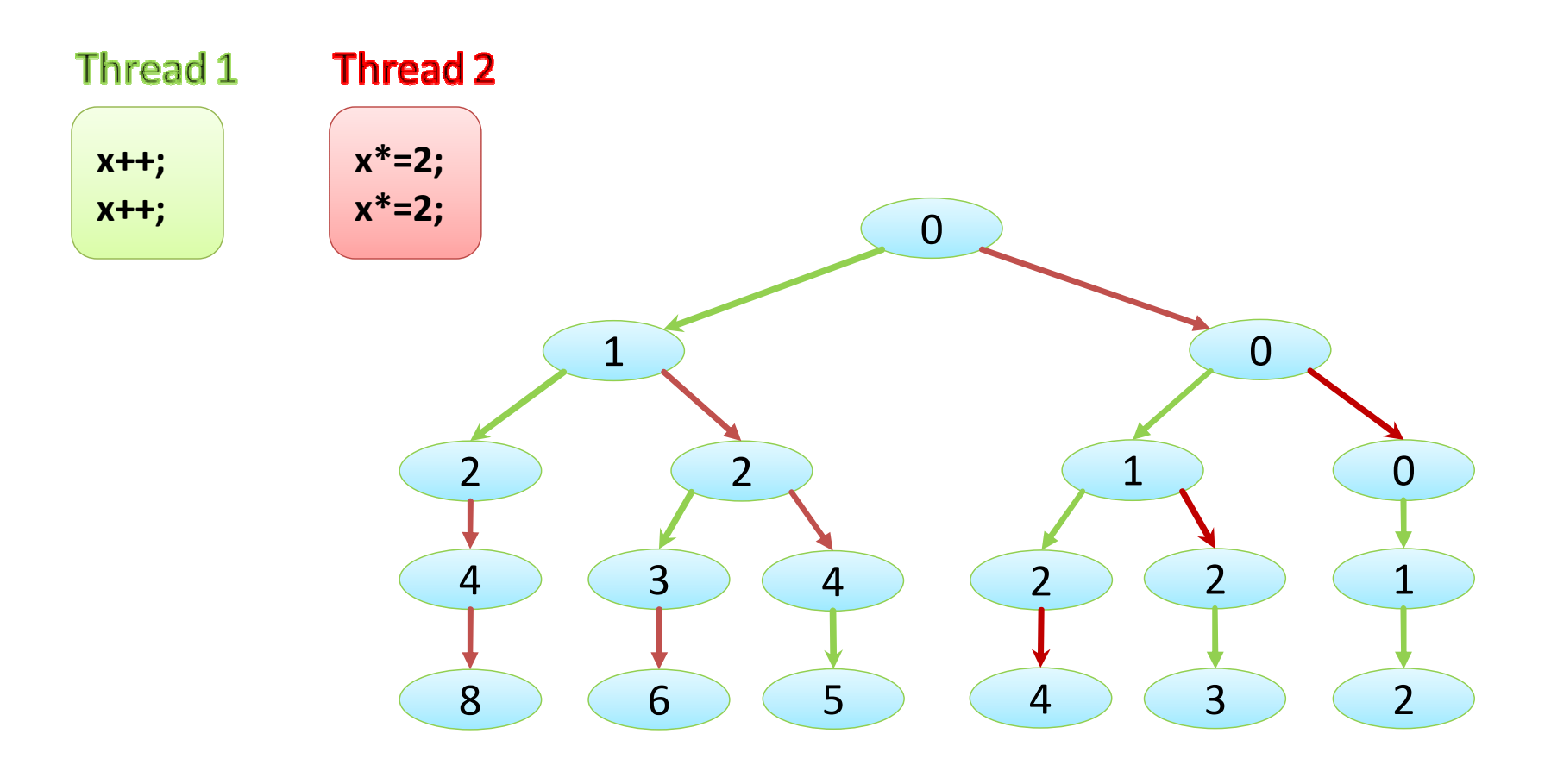

## Sources of Nondeterminism

- User inputs
- Network Events
- Timers
- Thread interleavings
- System call return values

#### Cuzz: Concurrency Fuzzing

#### Cuzz: Concurrency Fuzzing

- Disciplined randomization of thread schedules
- Finds all concurrency bugs in every run of the program
	- With reasonably-large probability
- Scalable
	- In the no. of threads and program size
- Effective
	- Bugs in IE, Firefox, Office Communicator, Outlook, …
	- Bugs found in the first few runs

## Concurrency Fuzzing in Three Steps

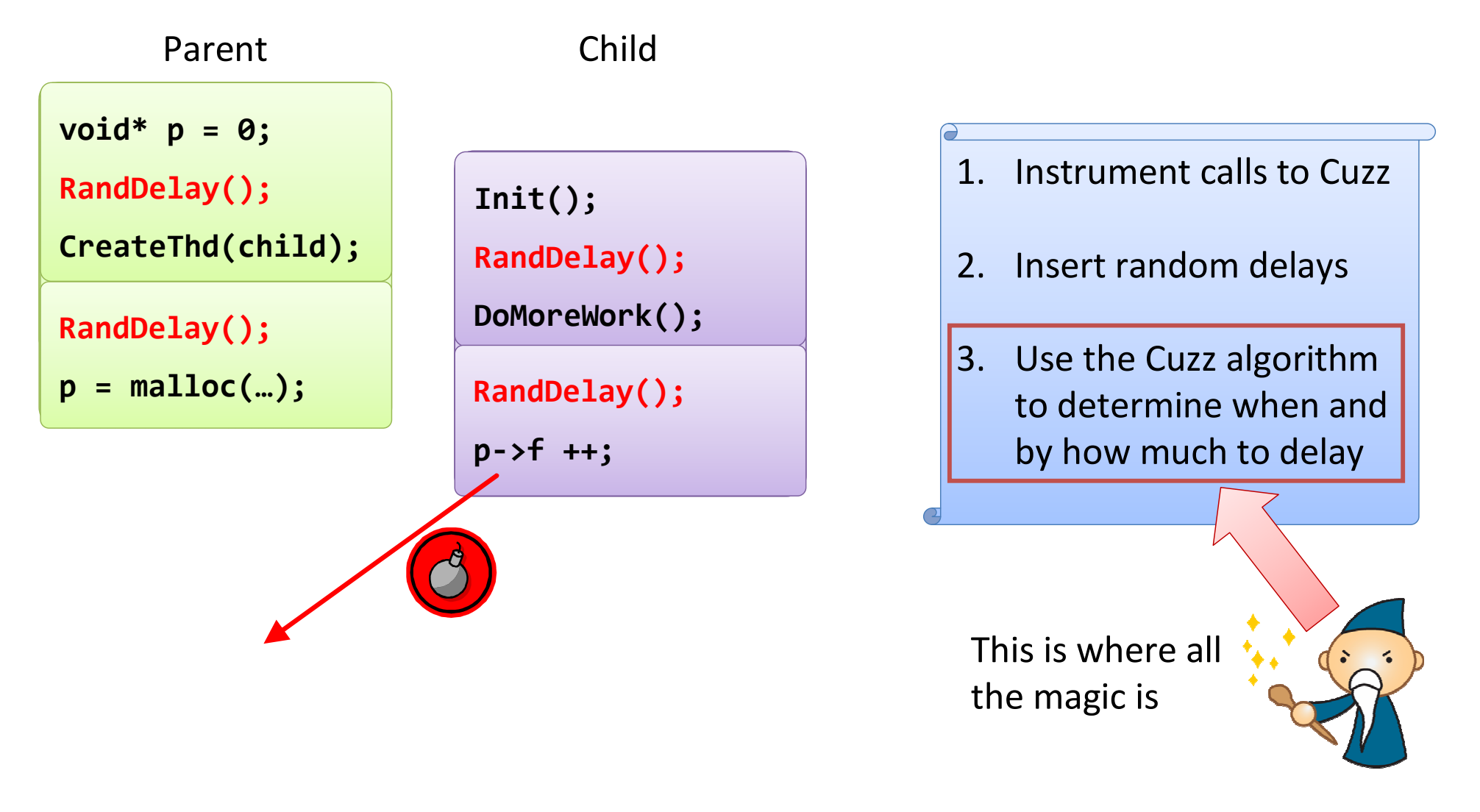

#### Cuzz Demo

## Cuzz Algorithm<br>Inputs: n: estimated bound

 Inputs: n: estimated bound on the number of threadsk: estimated bound on the number of stepsd: target bug depth

// 1. assign random priorities >= d to threads for t in  $[1...n]$  do priority $[t]$  = rand() + d;

// 2. chose d-1 lowering points at randomfor i in  $[1...d)$  do lowering[i] = rand() % k;

```
steps = 0;
```

```
while (some thread enabled) {
```

```
// 3. Honor thread priorities
```
Let t be the highest-priority enabled thread; schedule t for one step;

steps ++;

}

```
// 4. At the ith lowering point, set the priority to i
if steps == lowering[i] for some i
   priority[t] = i;
```
#### Probabilistic Guarantee

- Prob (finding a bug)  $\geq \frac{1}{n \cdot k^{d-1}}$
- n: max no. of concurrent threads
- k: max no. of sync ops per phase  $\bullet$
- d: depth of the bug  $\bullet$ 
	- Determines the "complexity" of the bug

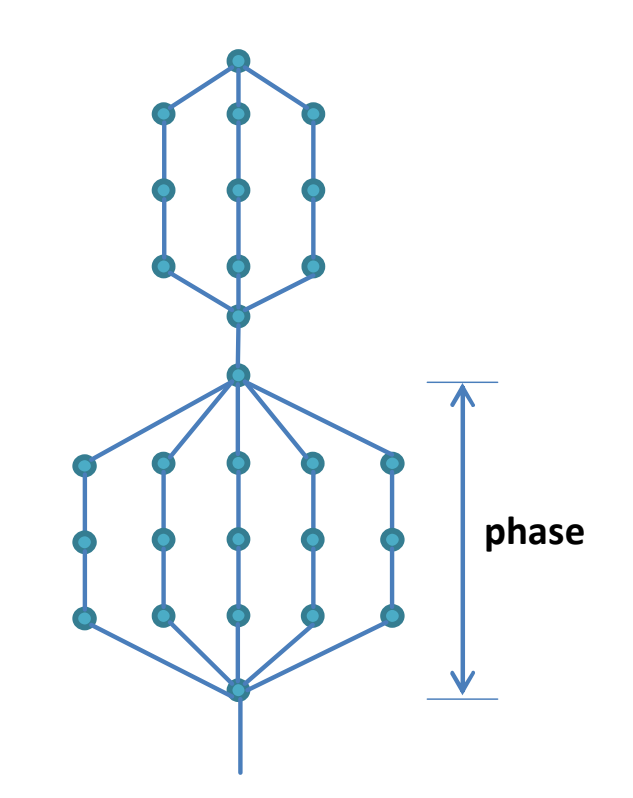

 $\ddot{\ddot{\mathbf{z}}}$ 

## Bug Depth

- Bug depth = number of ordering constraints sufficient to find the bug
- Bugs of higher depth
	- Have a more complex root cause
	- Cuzz finds them with lower probabilistic bounds
- Best explained through examples

#### A Bug of Depth 1

 $\bullet$  Bug Depth = no. of ordering constraints sufficient to find the bug

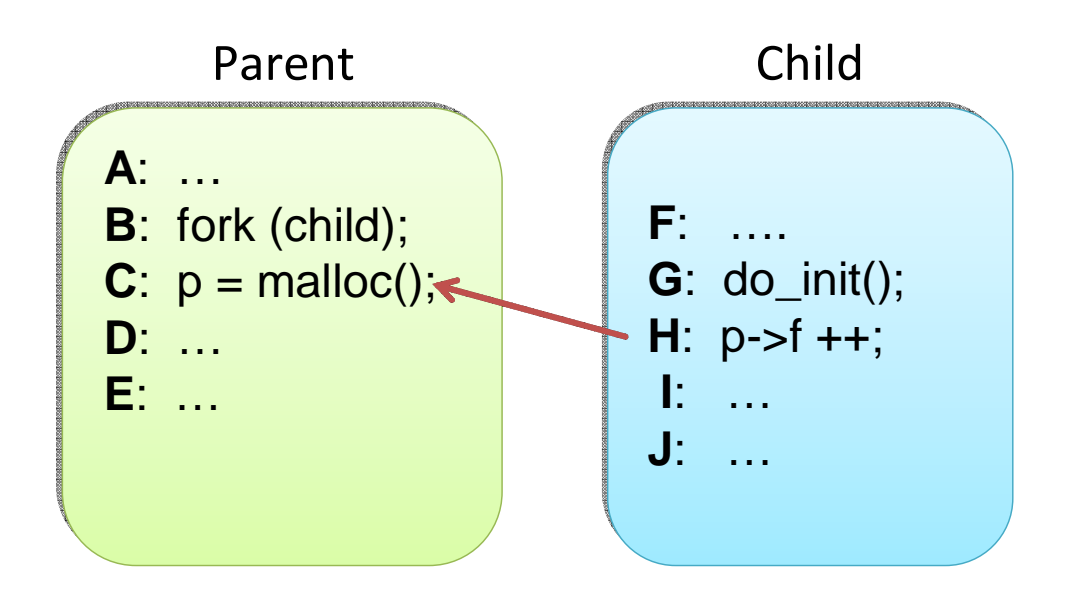

Possible schedules

**A B C D E F G H I J A B F G HC D E I J** - **A B F GC D E H I J A B F GCH D E I J A B F G H I J C D E** -

**…**

- $\bullet$ Probability of bug  $>= 1/n$ 
	- n: no. of threads (~ tens)

## A Bug of Depth 2

 $\bullet$  Bug Depth = no. of ordering constraints sufficient to find the bug

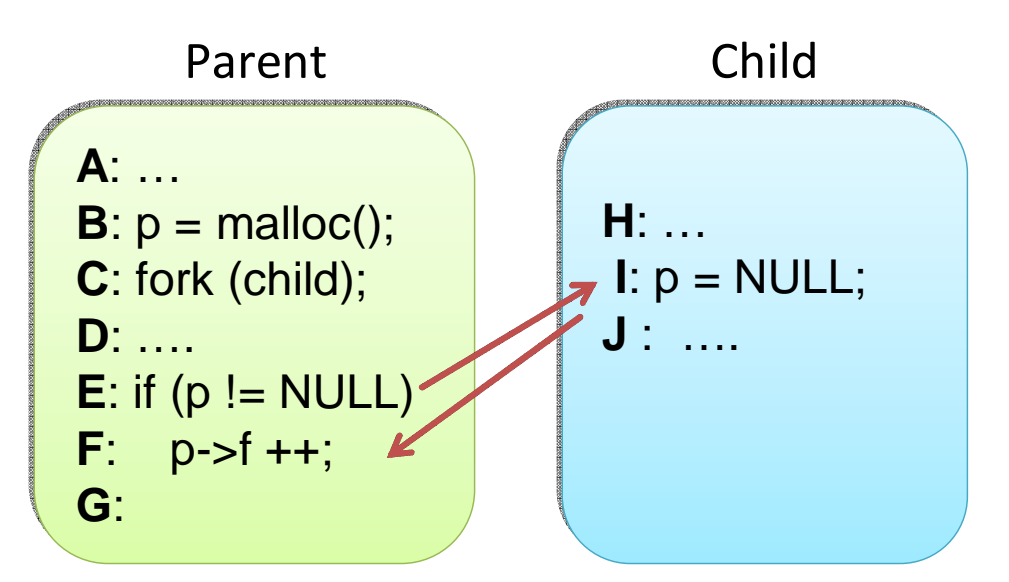

- Probability of bug  $>= 1/nk$ 
	- n: no. of threads (~ tens)
	- k: no. of instructions ( $\sim$  millions)

Possible schedules

**A B C D EF G H I <sup>J</sup> A B C D E H I <sup>J</sup> FG** - **A B C H I D E <sup>G</sup> J A B C D HEF <sup>I</sup> <sup>J</sup> G A B C H D E <sup>I</sup> <sup>J</sup> F <sup>G</sup>**-

**…**

## Another Bug of Depth 2

 $\bullet$  Bug Depth = no. of ordering constraints sufficient to find the bug

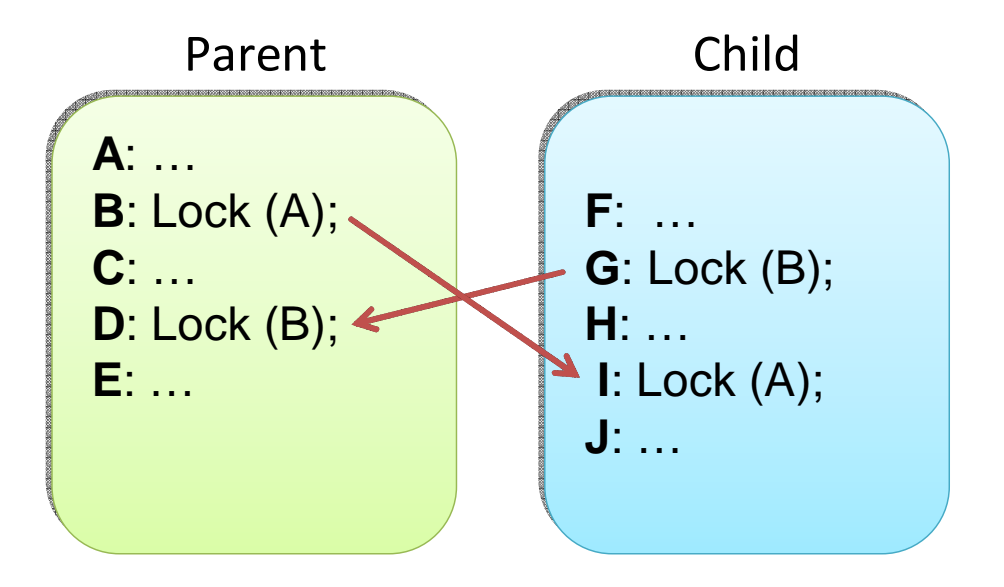

- $\bullet$  Probability of bug >= 1/nk
	- n: no. of threads (~ tens)
	- k: no. of instructions ( $\sim$  millions)

#### Empirical bug probability w.r.tworst-case bound

- Probability increases with n, stays the same with k
	- $\bullet$  In contrast, worst-case bound =  $1/nk^{d-1}$

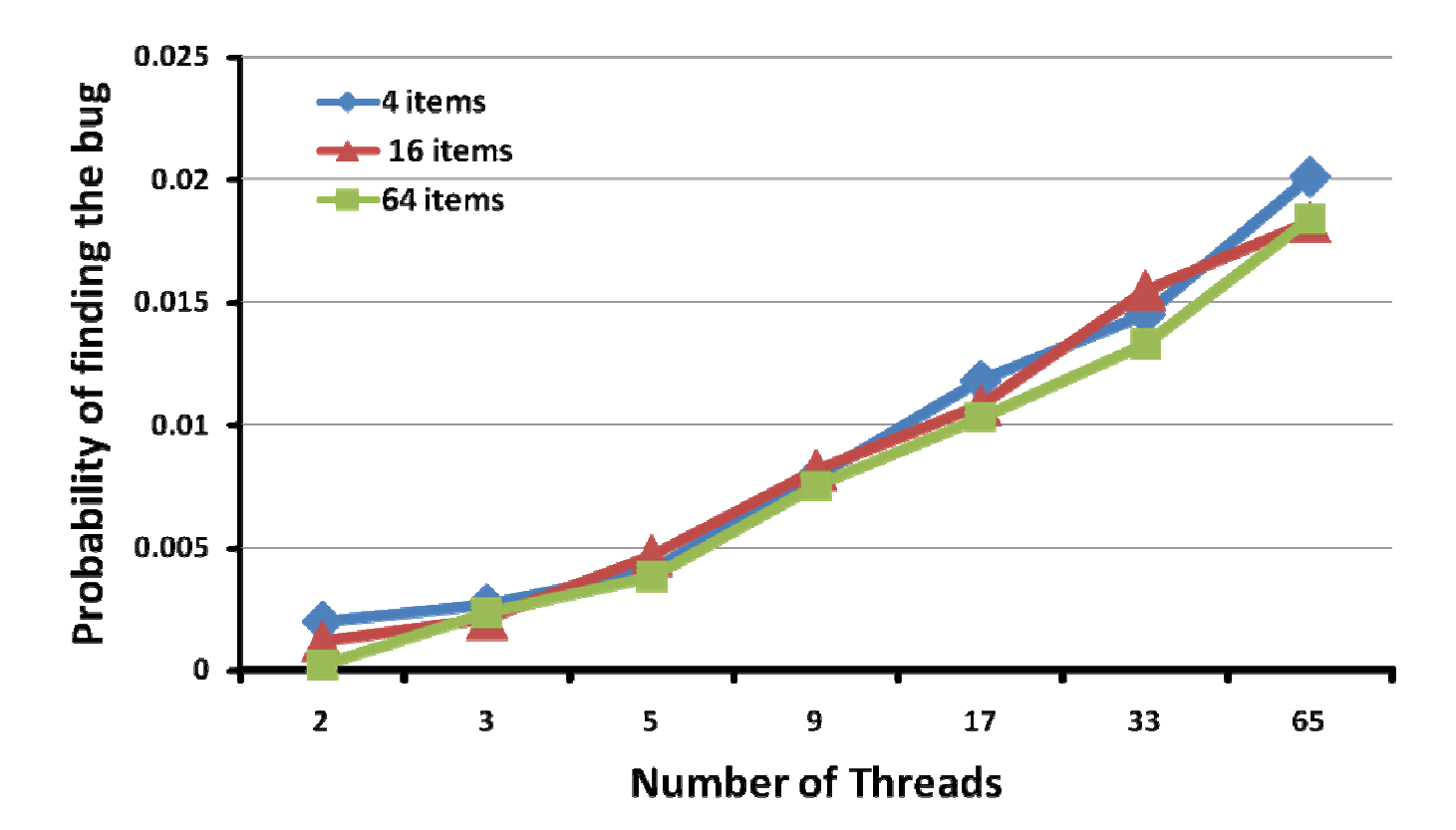

#### Why Cuzz is very effective

- Cuzz (probabilistically) finds all bugs in a single run
- Programs have *lots* of bugs
	- Cuzz is looking for all of them simultaneously
	- Probability of finding any of them is more than theprobability of finding one
- Buggy code is executed many times
	- Each dynamic occurrence provides a new opportunity for Cuzz

#### Cuzz Status

- We are "dog fooding" Cuzz internally at Microsoft
- A non-commercial version will soon be available at
	- http://research.microsoft.com/projects/cuzz

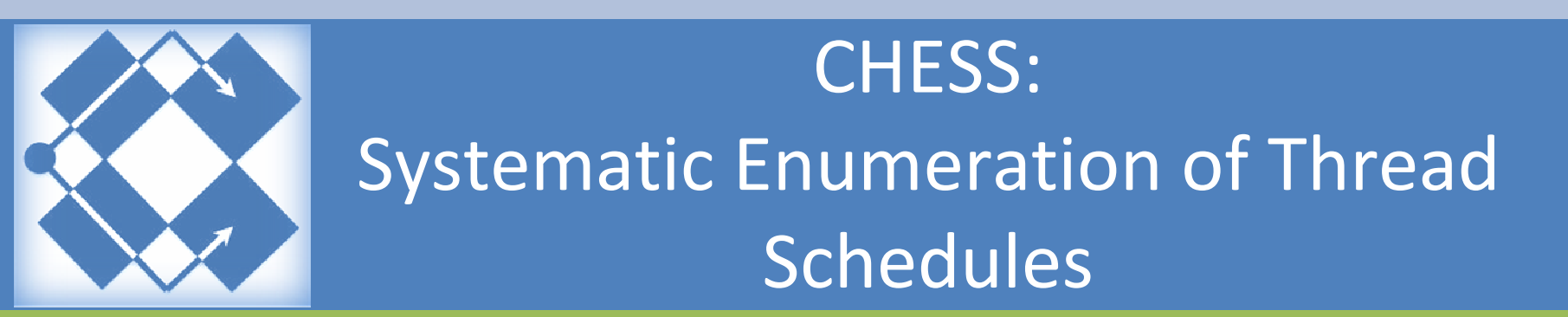

#### Refresh: Thread Schedule Space

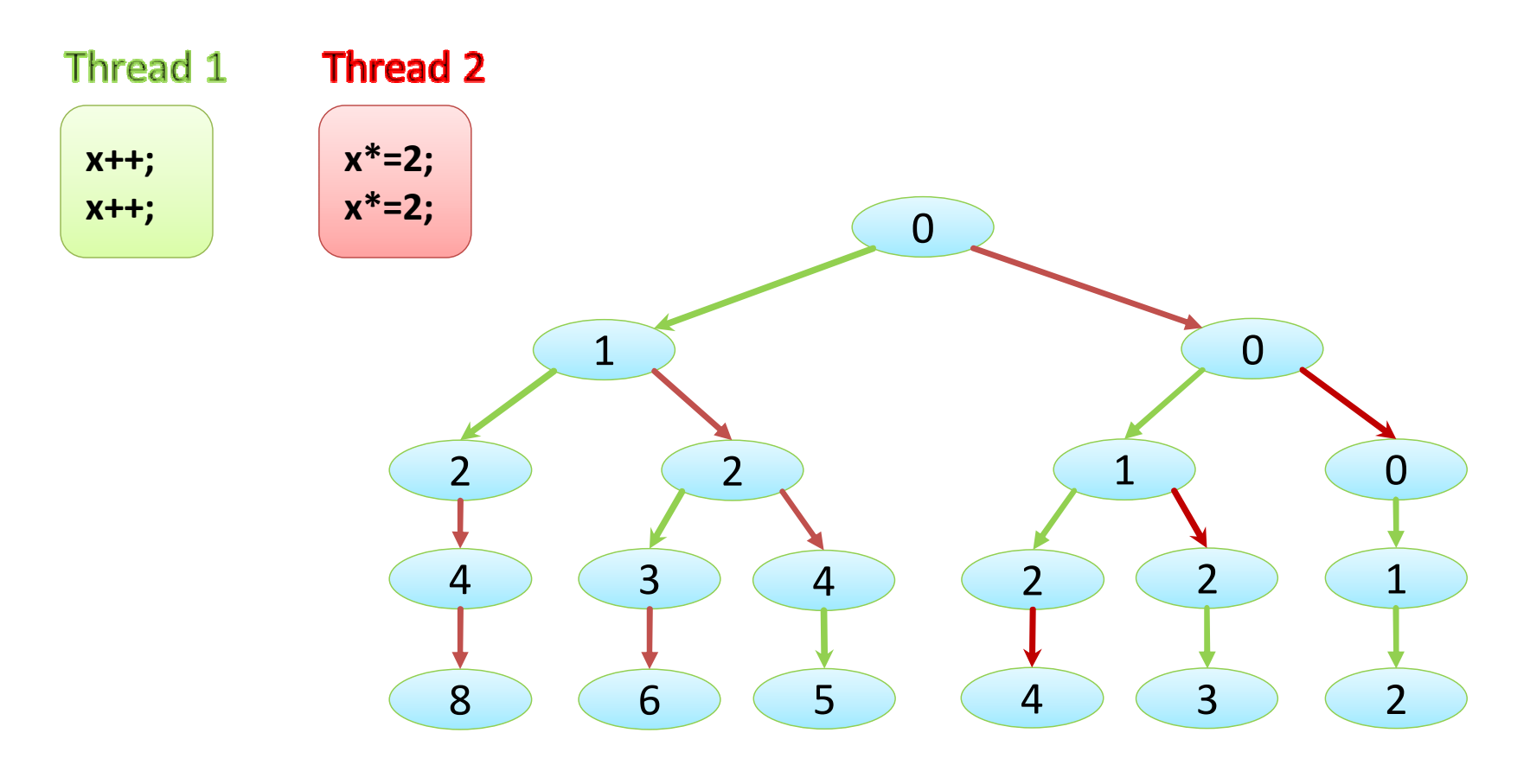

#### Systematic Exploration

- **•** If your program is small enough
- We can systematically enumerate thread schedules
	- Using model checking techniques
- Systematic enumeration is more efficient (in the long run) than random exploration

## "Unit Testing" for Concurrency

- **Idenitfy individual concurrency scenarios** 
	- e.g. spell-checking thread races with the renderingthread
- Test each scenario at a time
	- A test that creates the spell-checker and the renderer
	- Write assertions that look for correct behavior
- Contrast with stress/concurrency testing
	- Run multiple scenarios at the same time

## Concurrency Unit Testing with **CHESS**

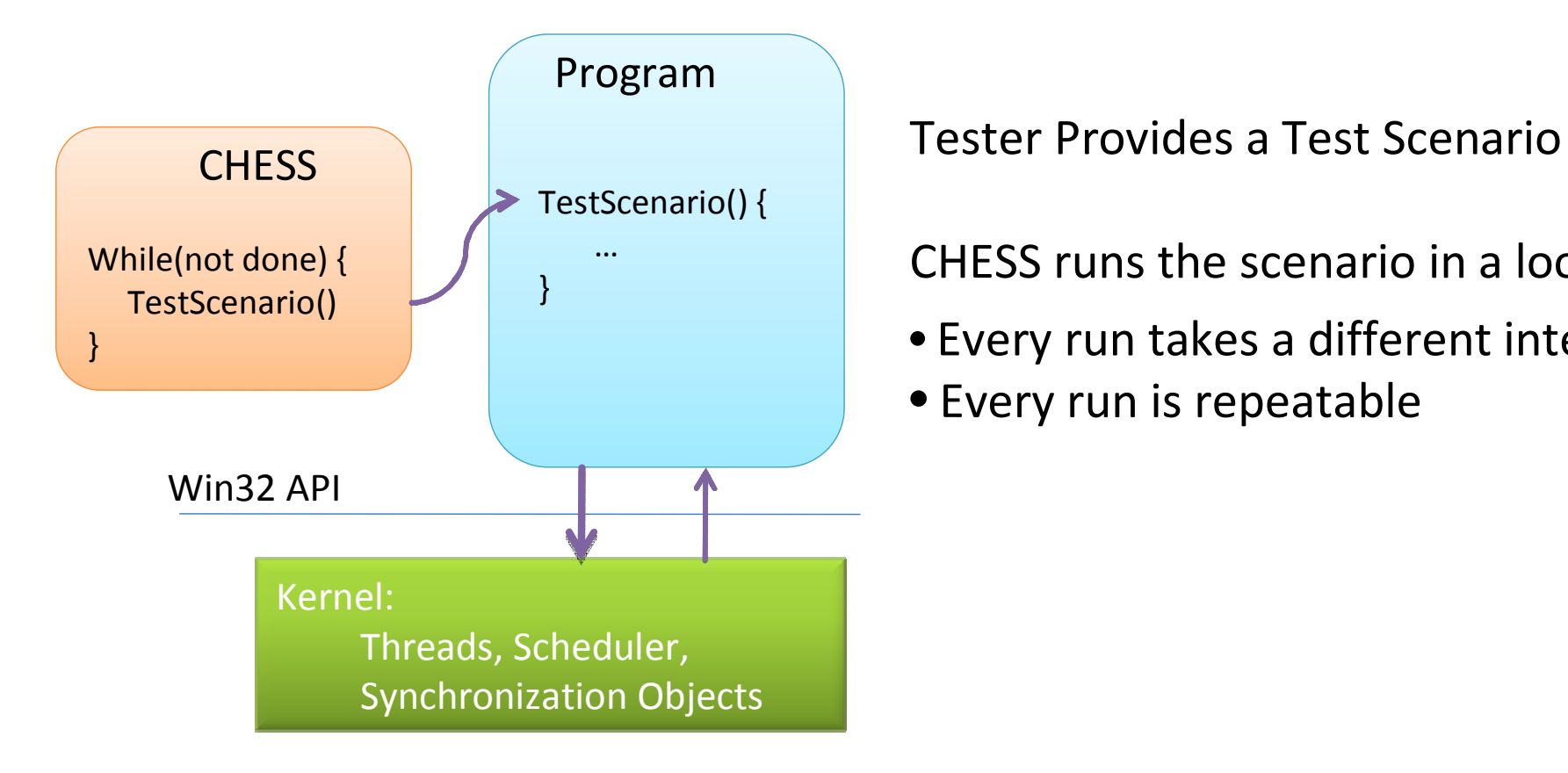

CHESS runs the scenario in a loop

- Every run takes a different interleaving
- Every run is repeatable

#### CHESS architecture

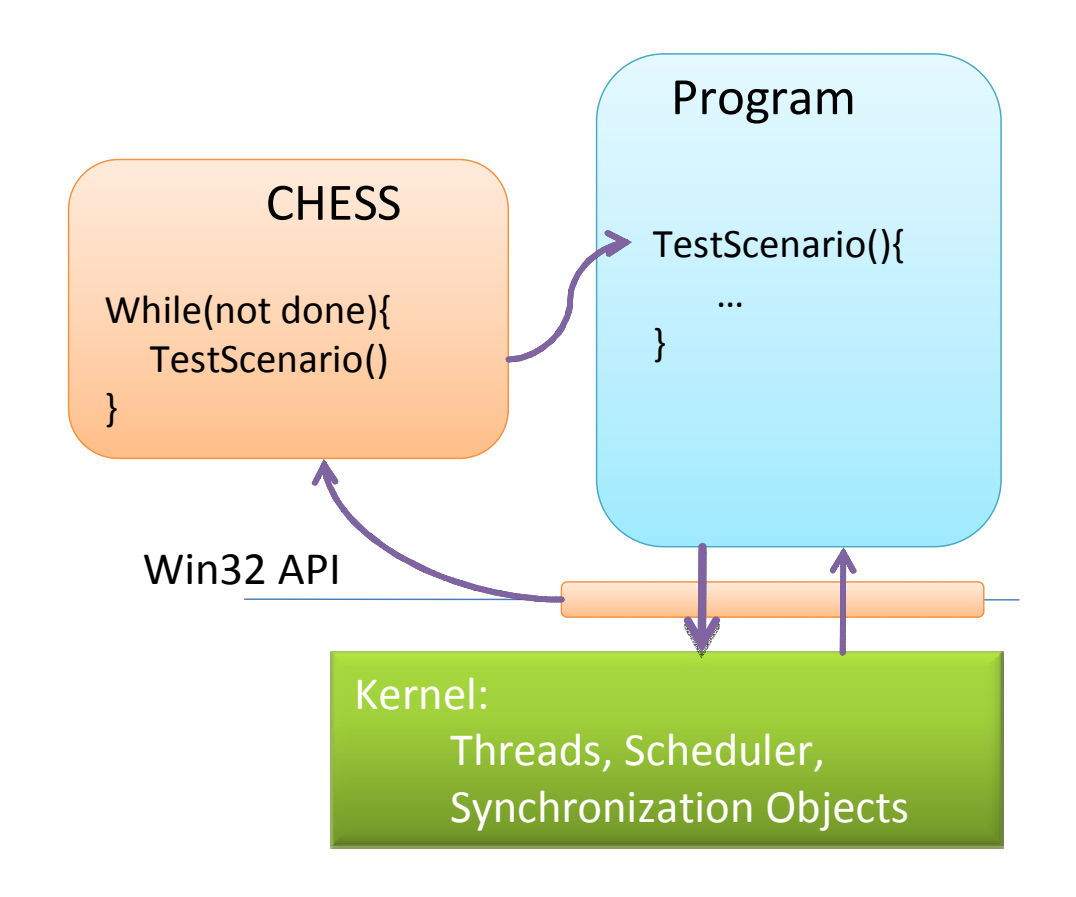

#### Run the system as is

- On the actual OS, hardware
- Using system threads, synchronization

#### Detour Win32 API calls

- To control and introduce nondeterminism
- CHESS 'hijacks' the scheduler

#### Advantages

- Avoid reporting false errors
- Easy to add to existing test frameworks
- Use existing debuggers

## Dealing with State Space Explosion

- CHESS implements many techniques to effectively explore the (astronomically) large state space
- Reduction techniques
	- Identify (exponentially many) schedules that have the same behavior
- **Prioritization techniques** 
	- Derandomized version of Cuzz

## CHESS availability

- Source available at
	- http://chesstool.codeplex.com

## Automatic Thread Safety Checking

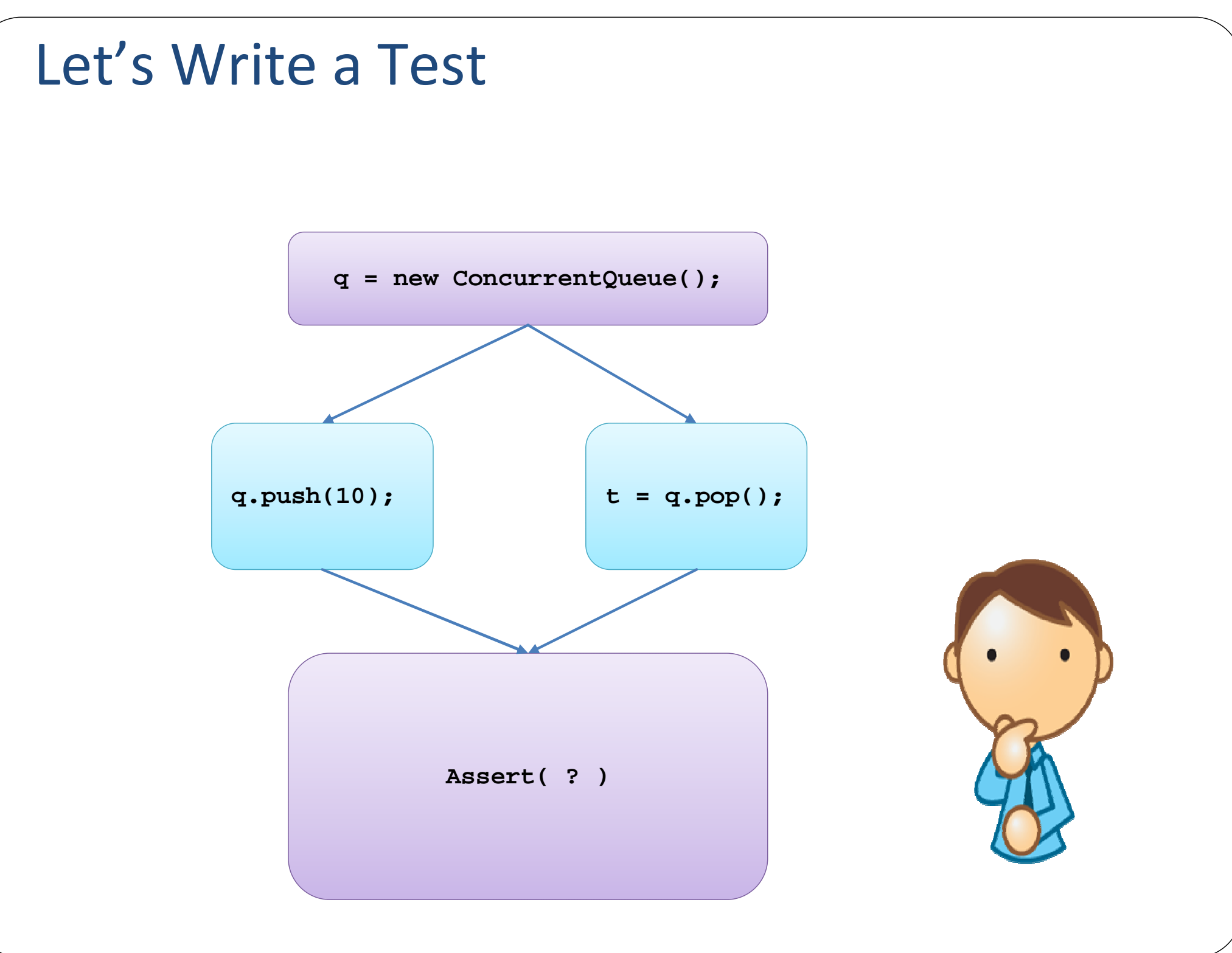

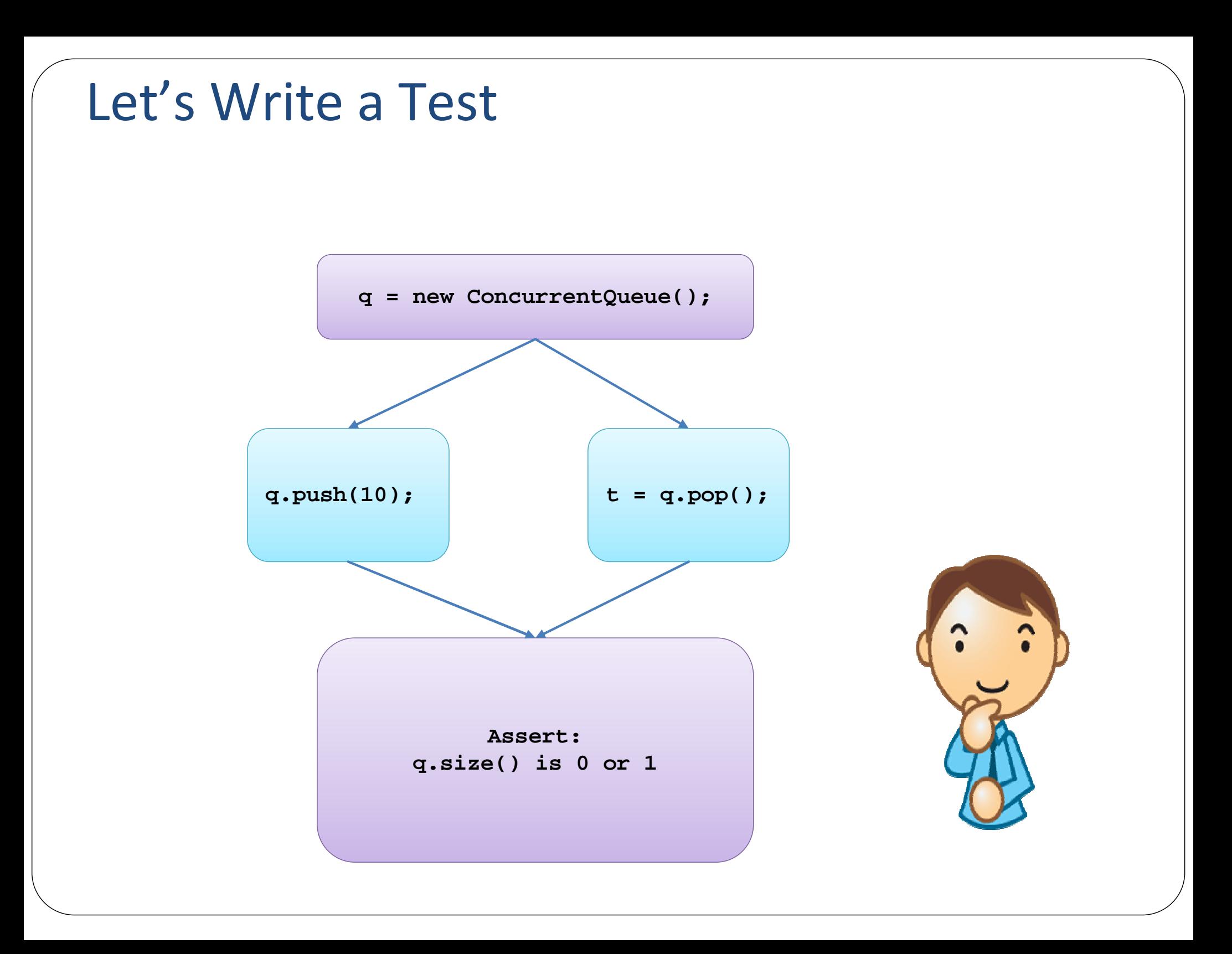

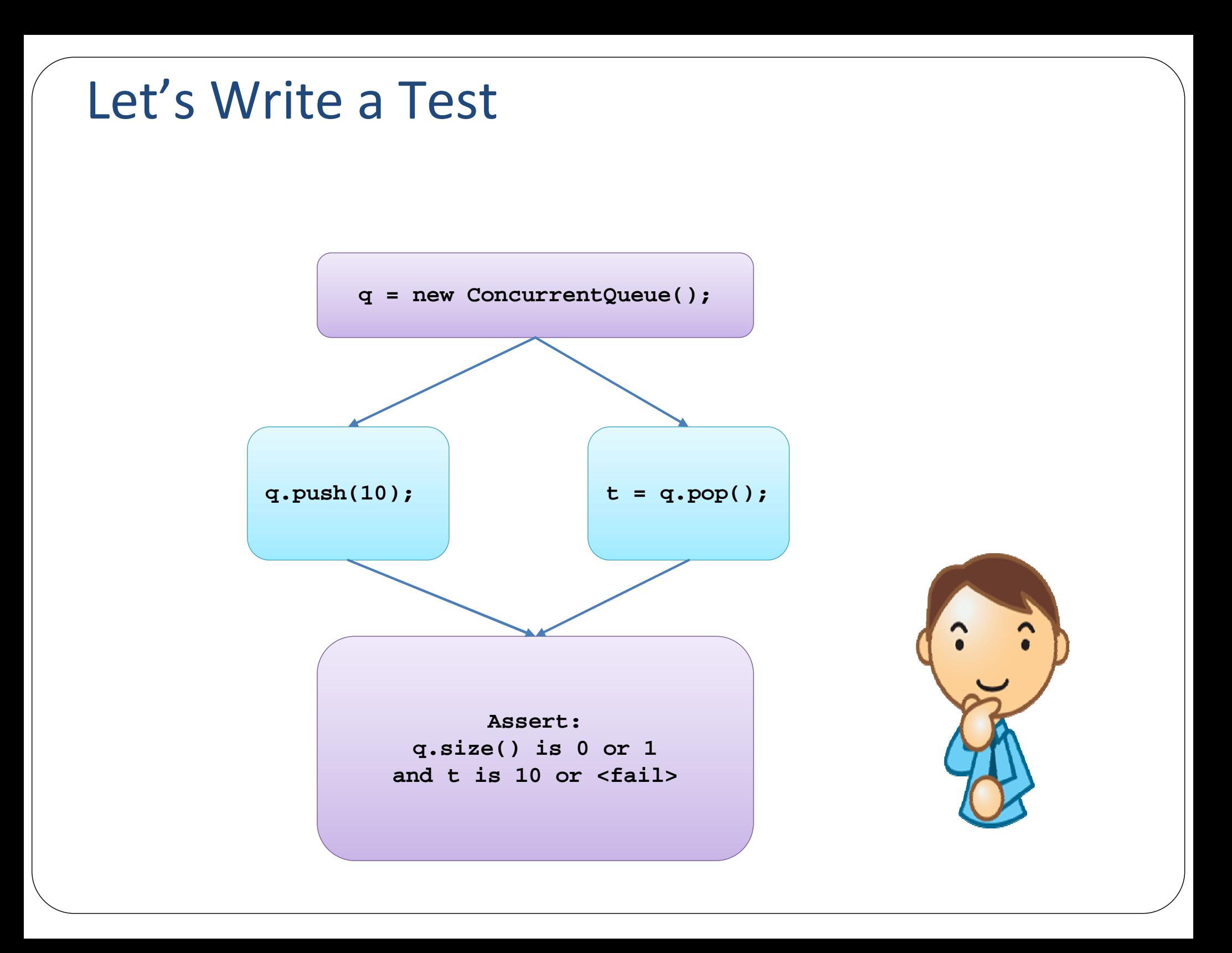

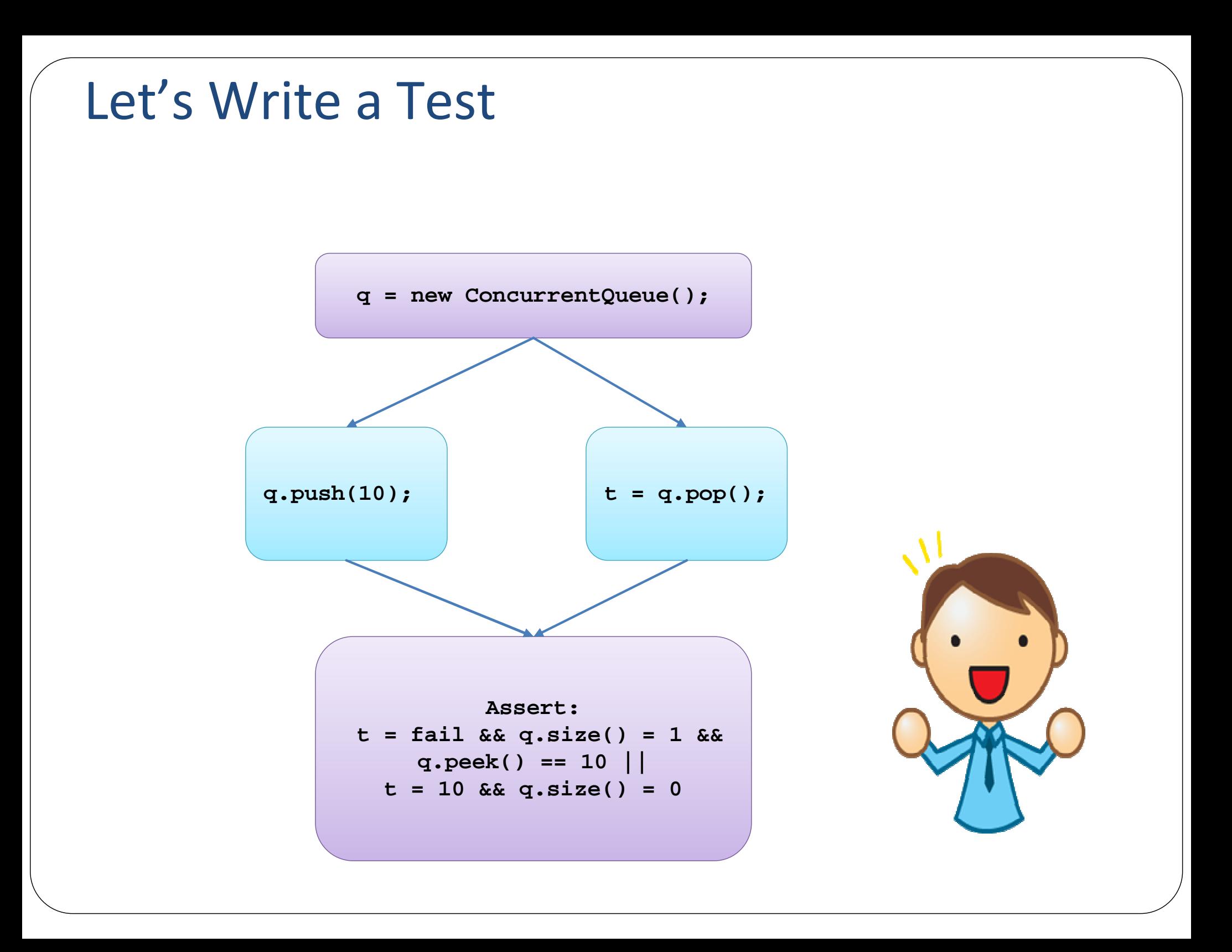

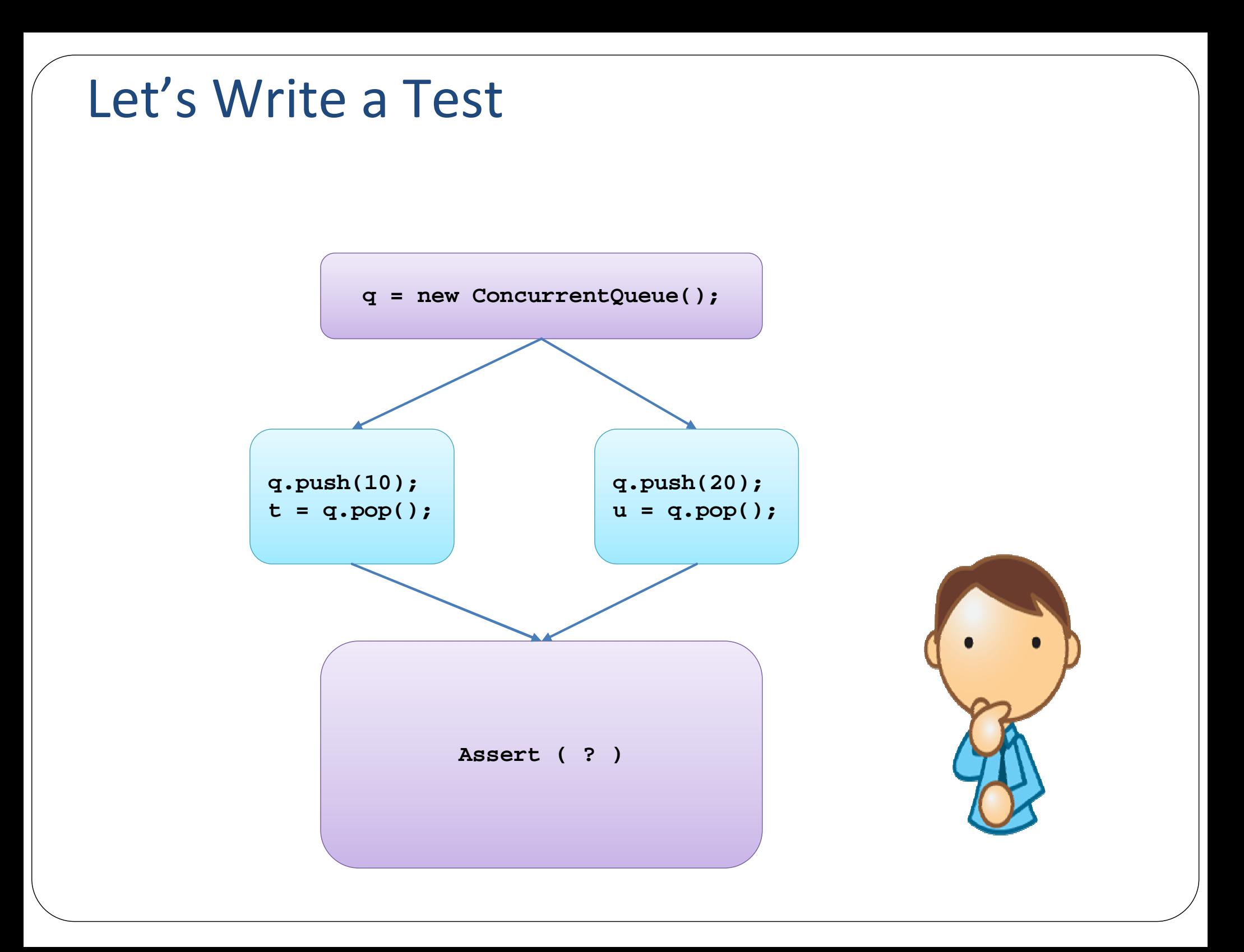

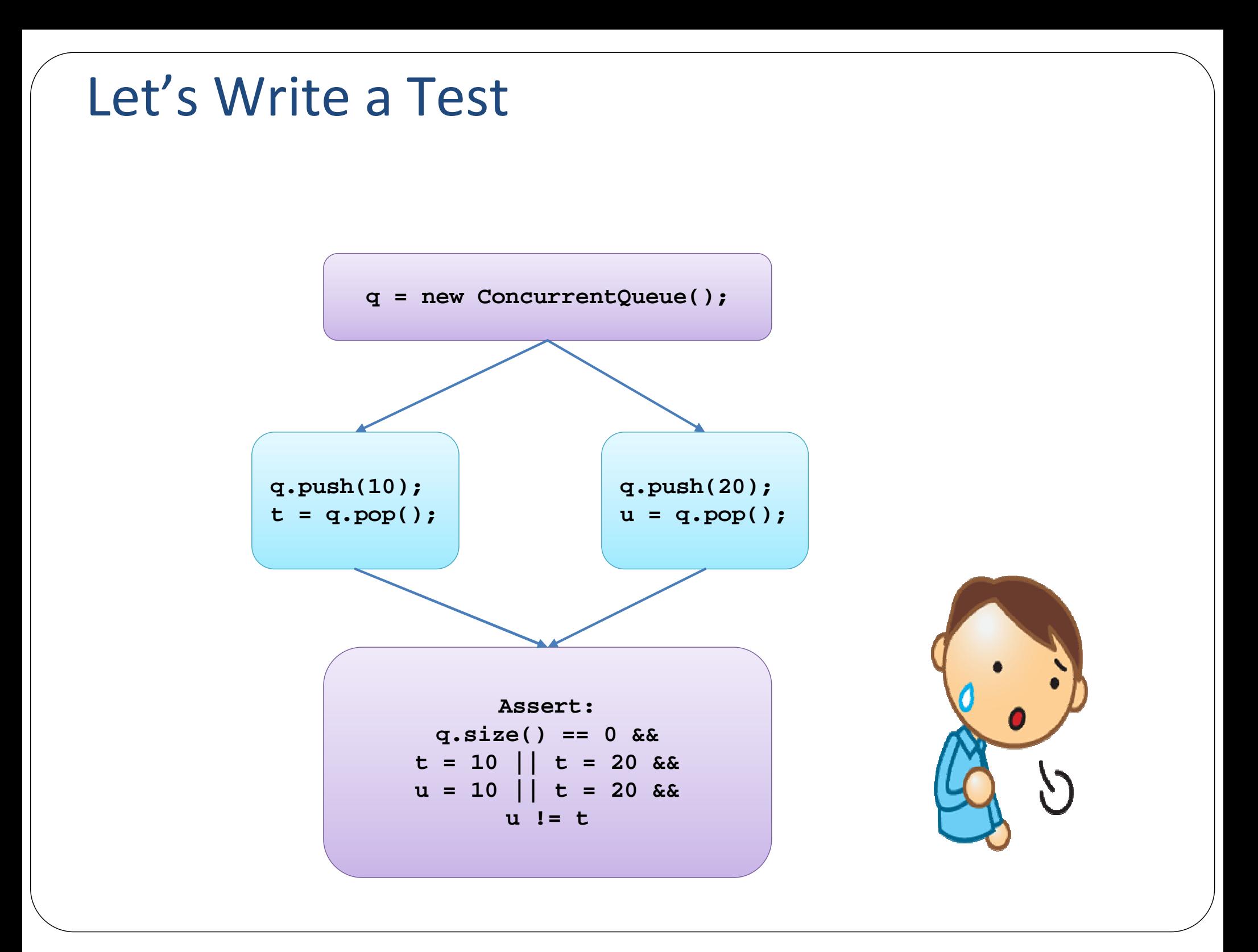

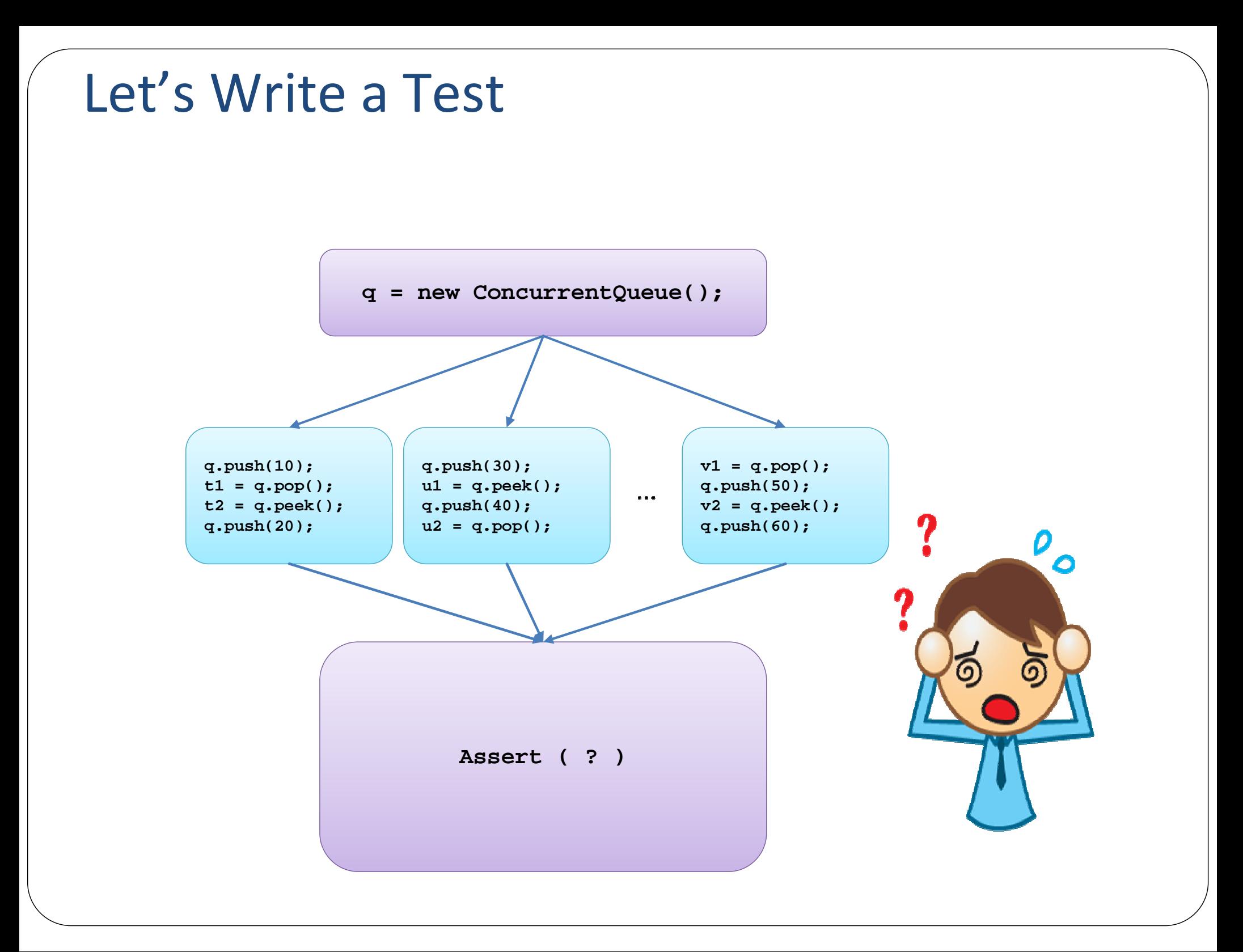

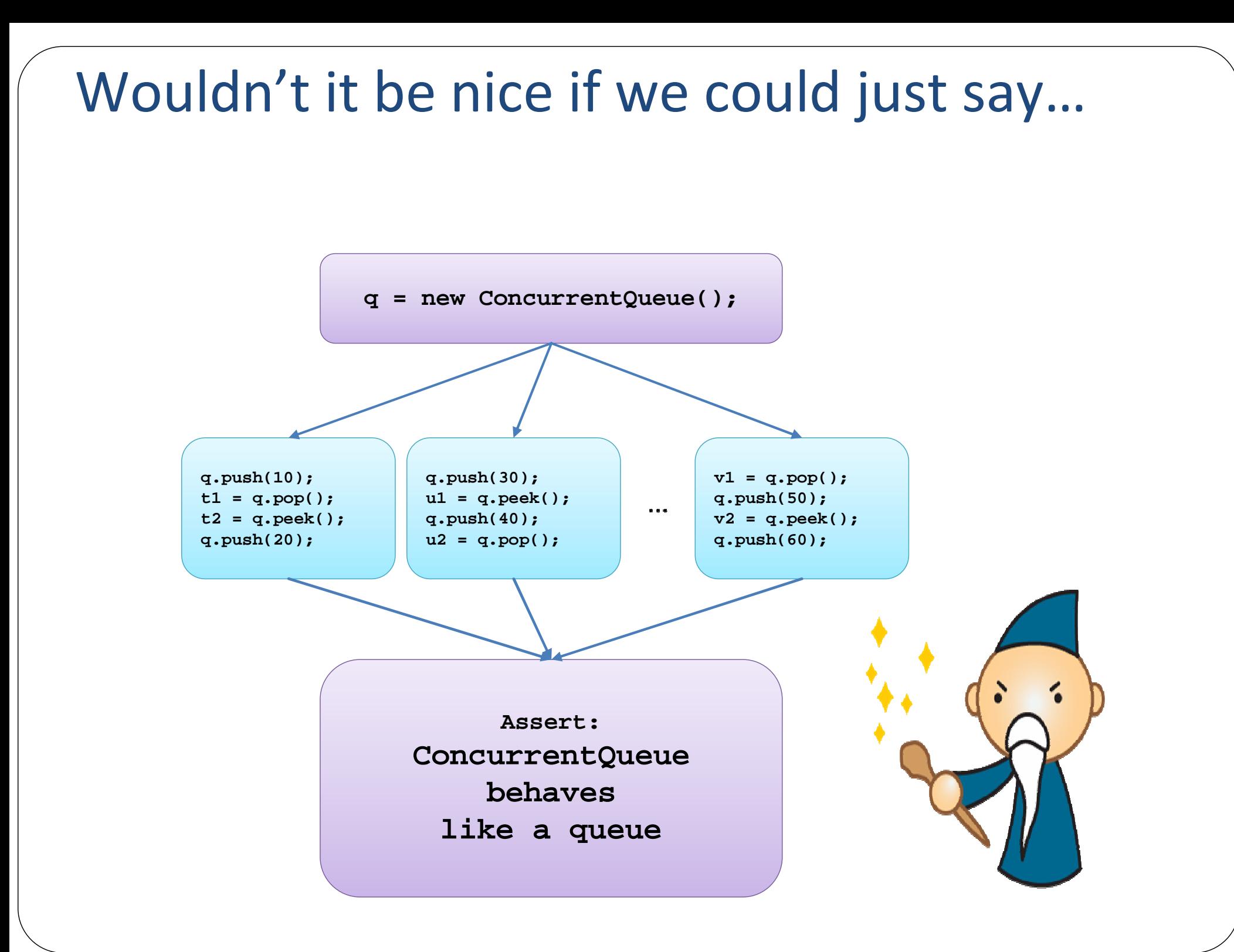

#### Informally, this is "thread safety"

**ConcurrentQueue behaves like a queue**

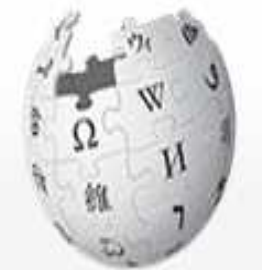

WIKIPEDIA The Free Encyclopedia

A piece of code is thread-safe if it functions correctly during simultaneous execution by multiple threads.

#### Formally, this is "Linearizability" [Herlihy & Wing '90]

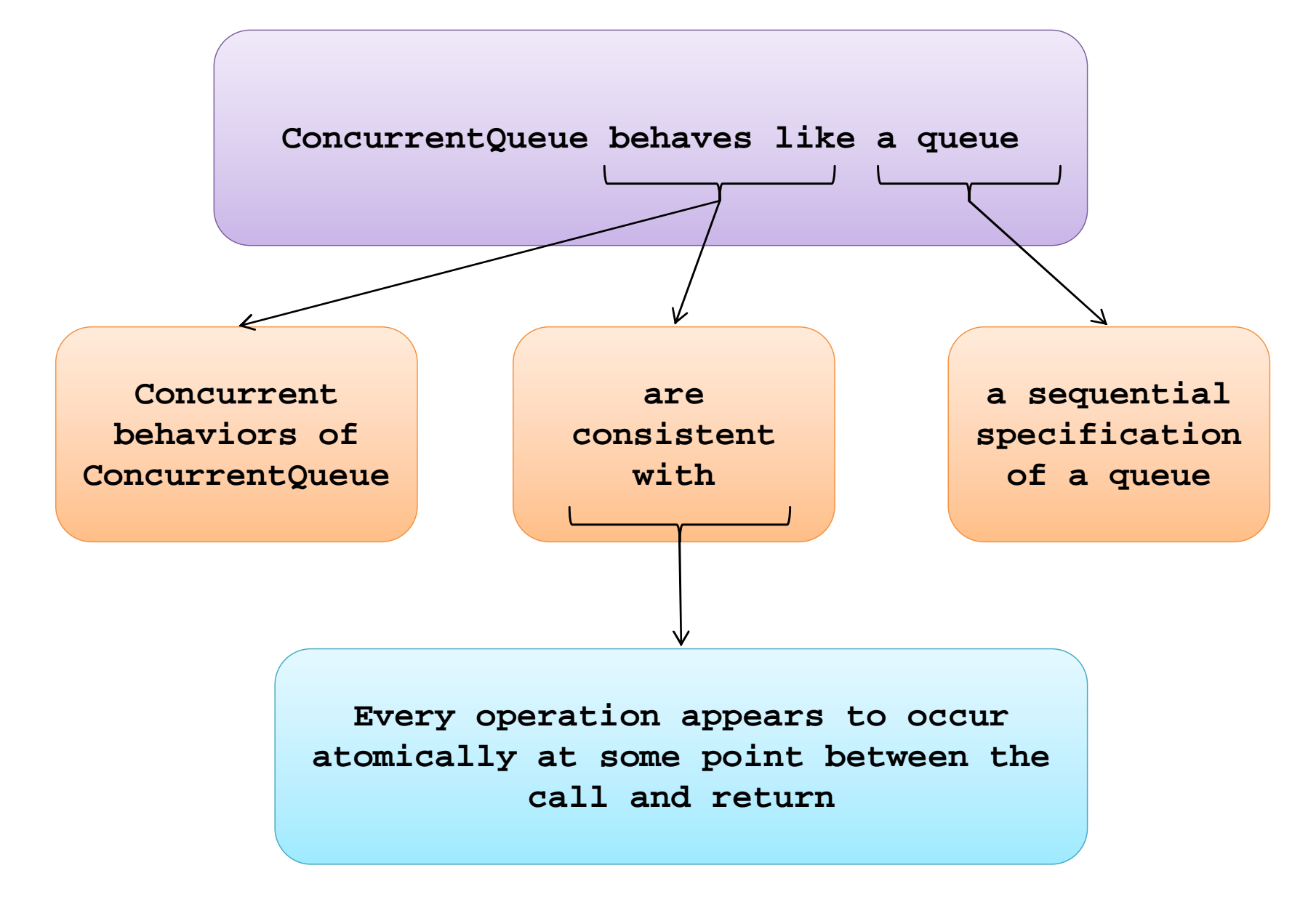

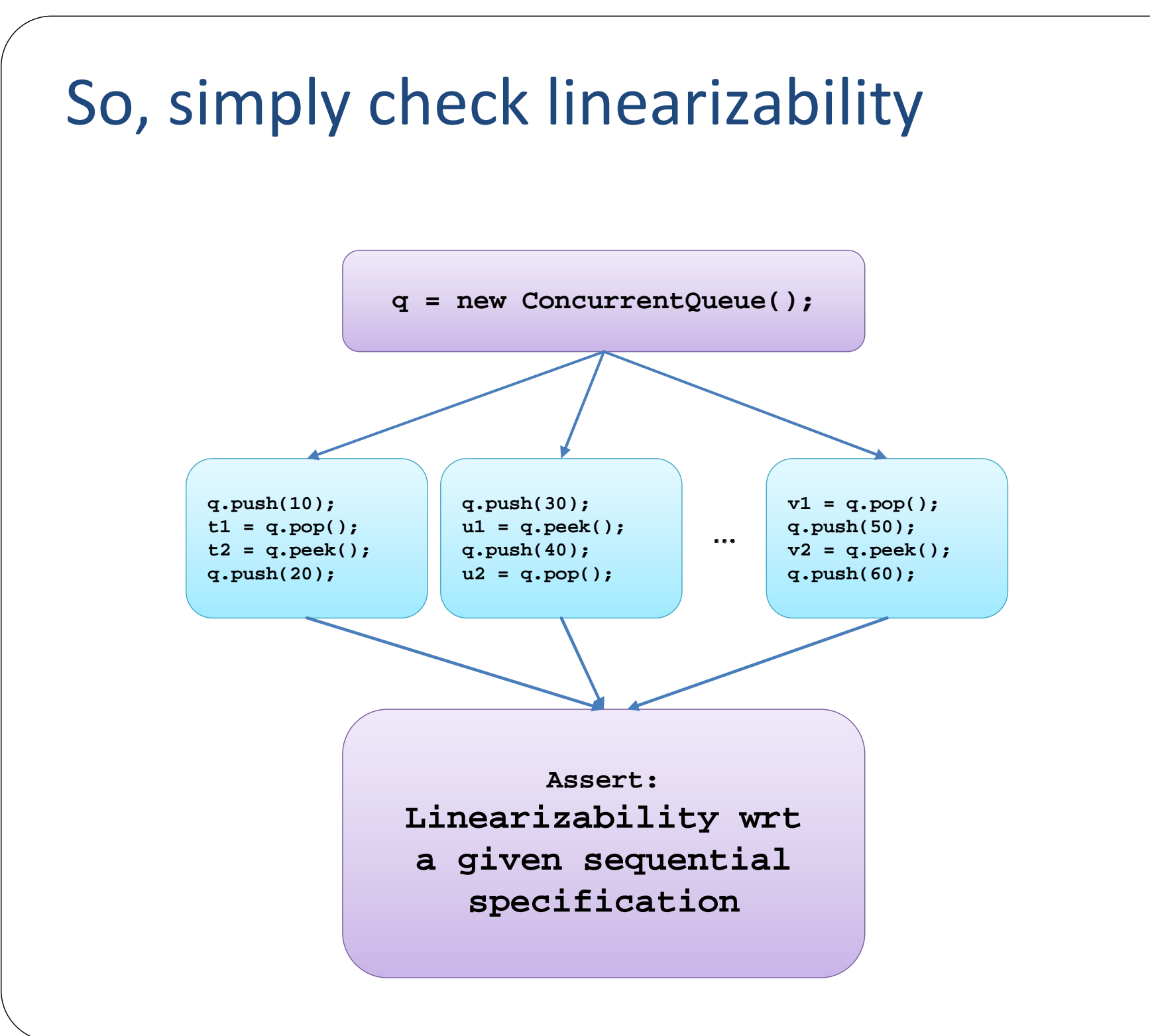

#### Automatic Thread Safety Checking

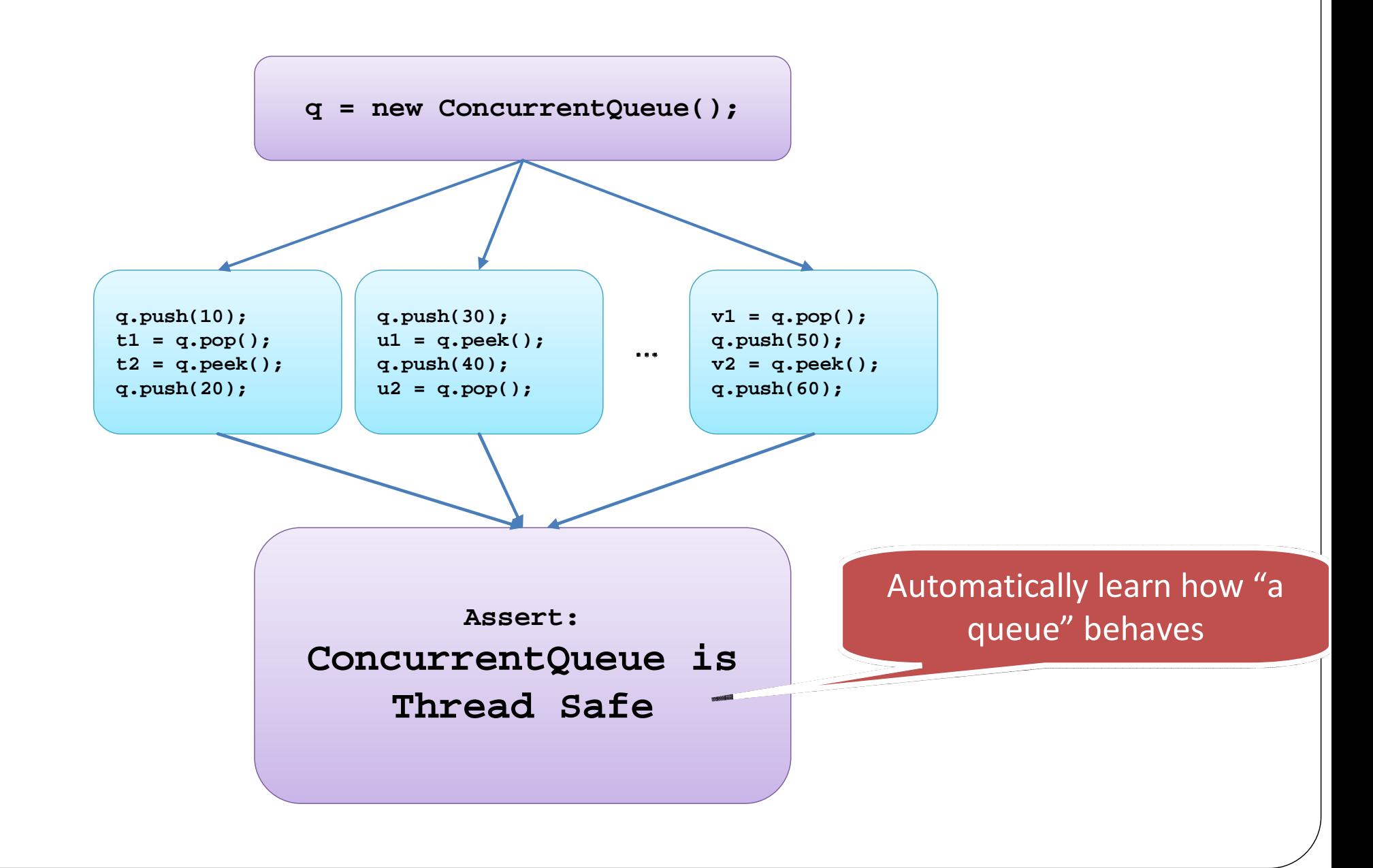

#### Conclusions

- Beware of race conditions when you are designing your programs
	- Think of all source of nondeterminism
	- Reason about the space of program behaviors
- Use tools to explore the space
	- Cuzz: Randomized algorithm for large programs
	- CHESS: systematic algorithm for unit testing
	- Thread-safety as a correctness criterion